## **SAN FRANCISCO HEALTH SERVICE SYSTEM**

## **eBenefits**

Affordable, Quality Benefits & Well-Being

## **Vision Premier Election**

**If you waived vision premier and want to change the election or who is covered, please read the instructions below.**

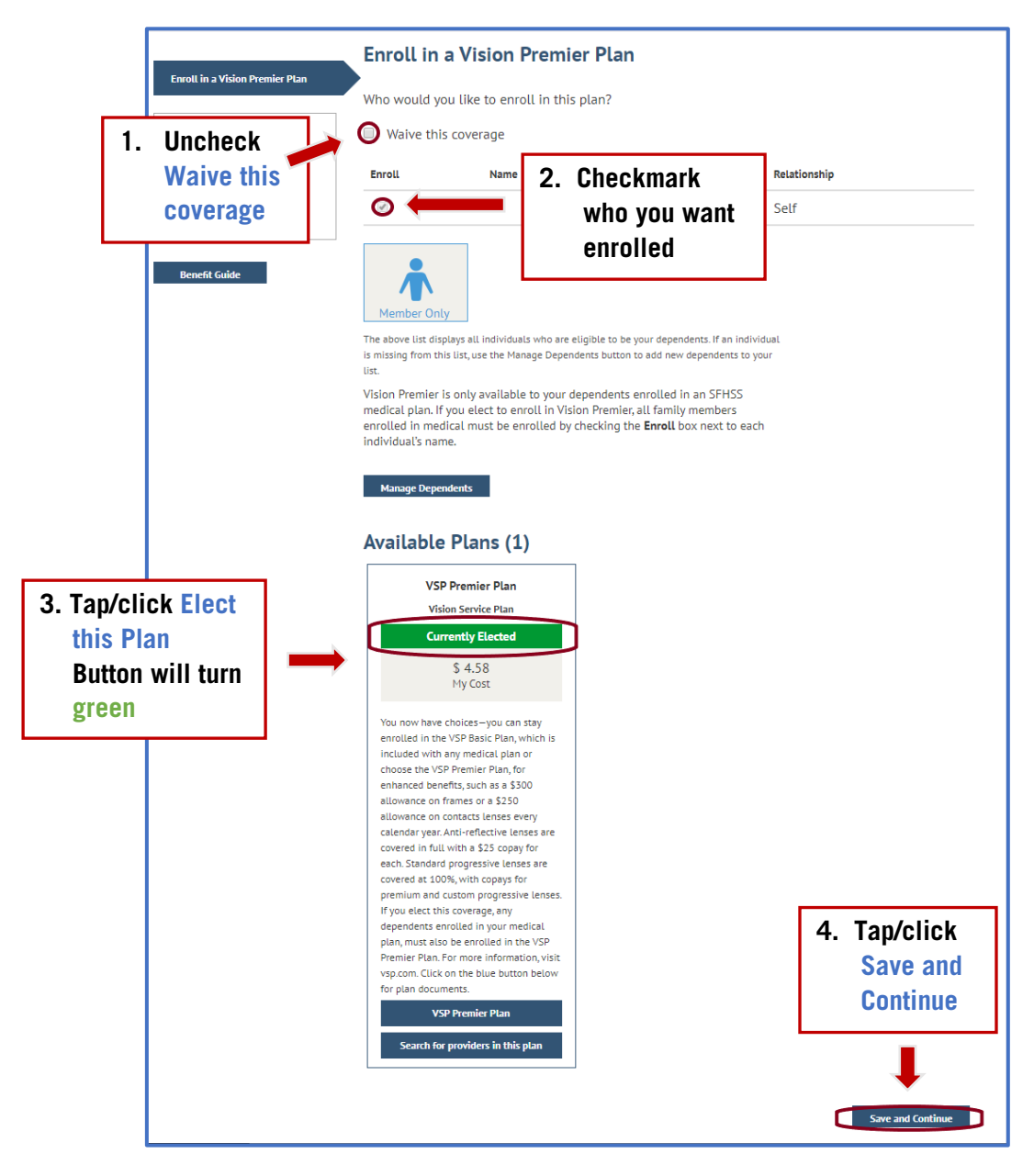